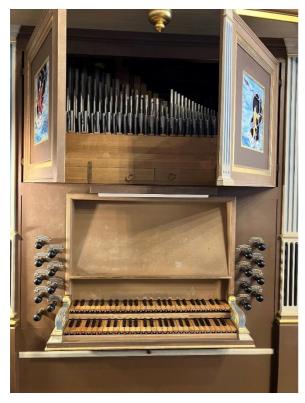

Console

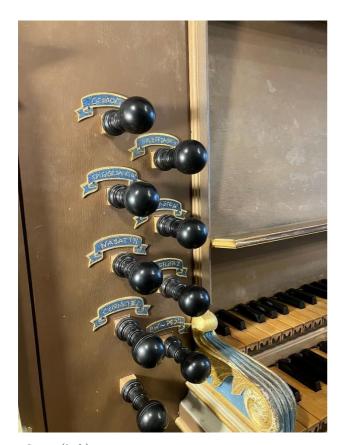

Stops(left)

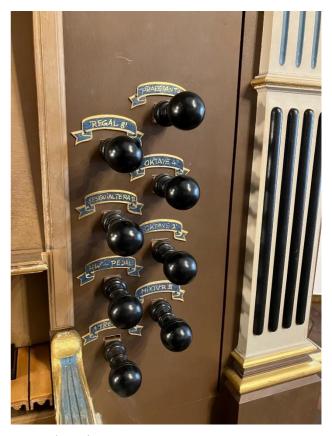

Stops(right)